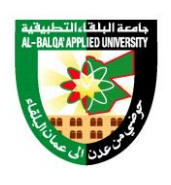

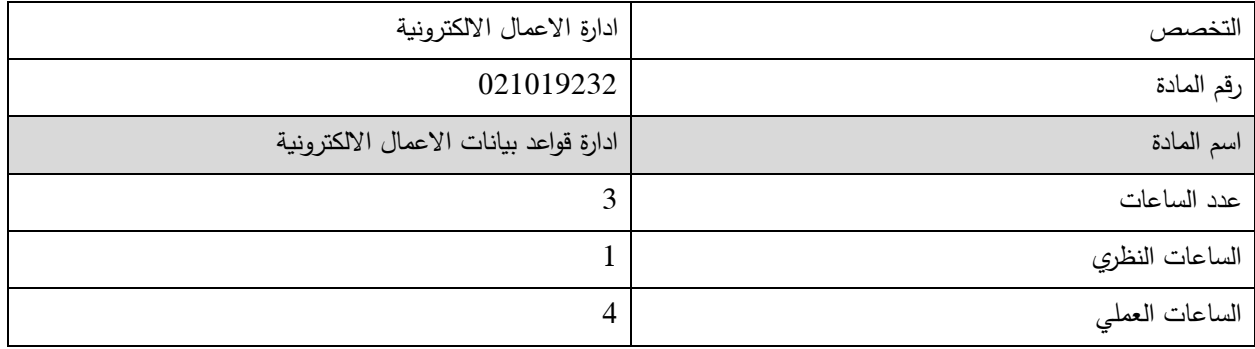

وصف المادة:

يهدف هذا المساق الى مفاهيم قواعد البيانات في اطار بيئة الاعمال الالكترونية من خلال تطبيق المعارف المتصلة بقواعد البيانات ، واستخدام الادوات المناسبة لتطبيقها في الانترنت، وتشمل الموضوعات: تحليل متطلبات المستخدم والتصميم المنطقي و المادي لقواعد البيانات وقواعد البيانات العالئقية وكائنية التوجه

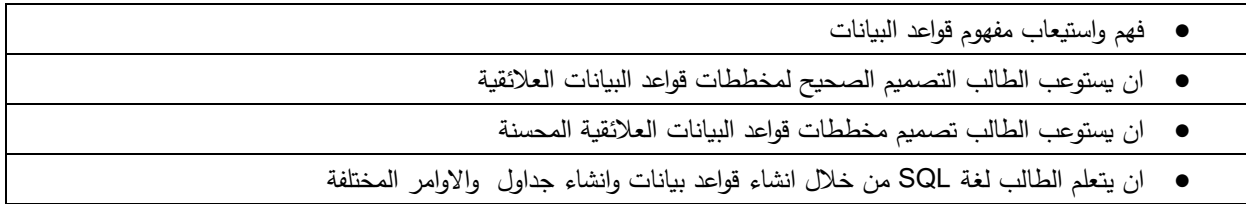

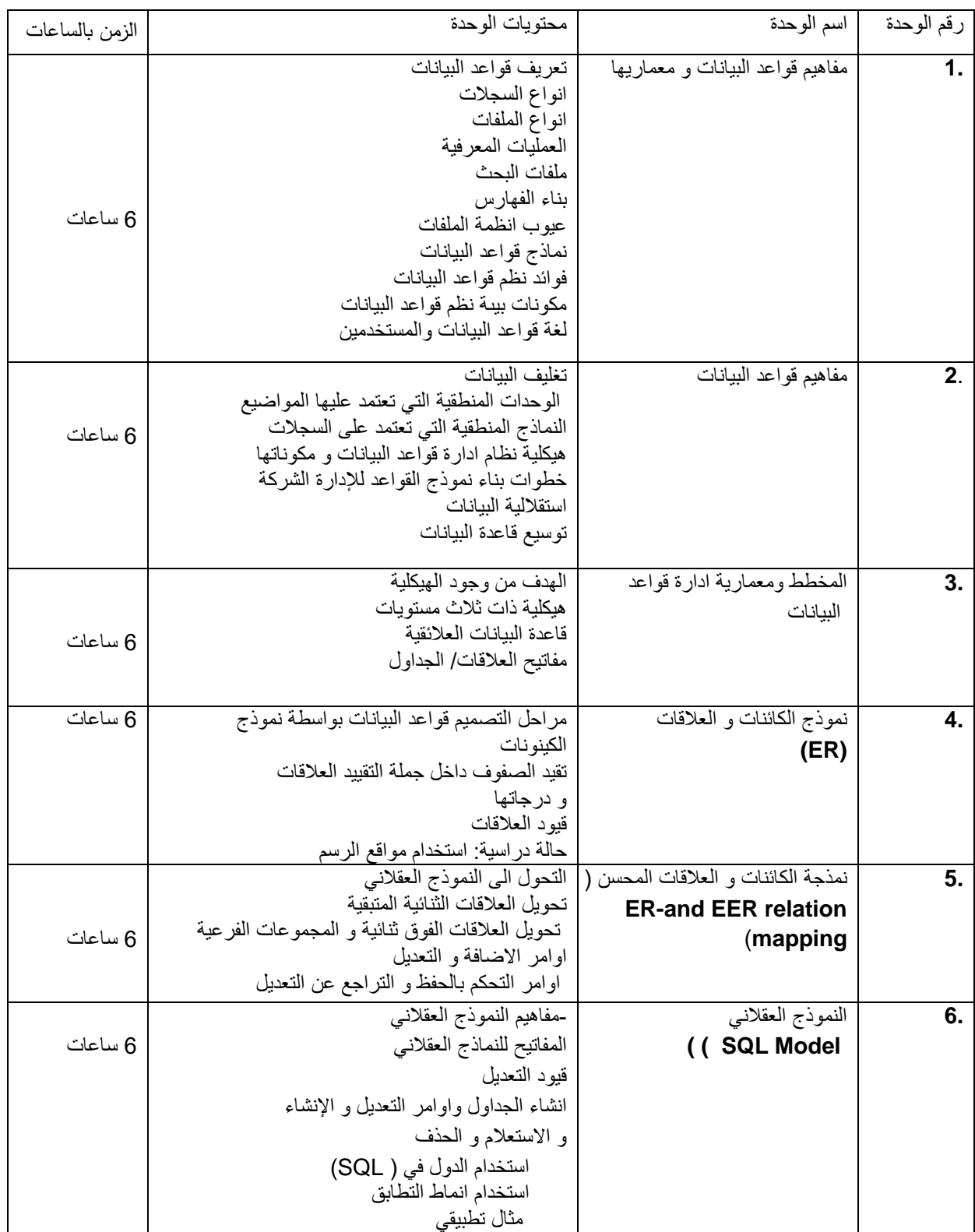

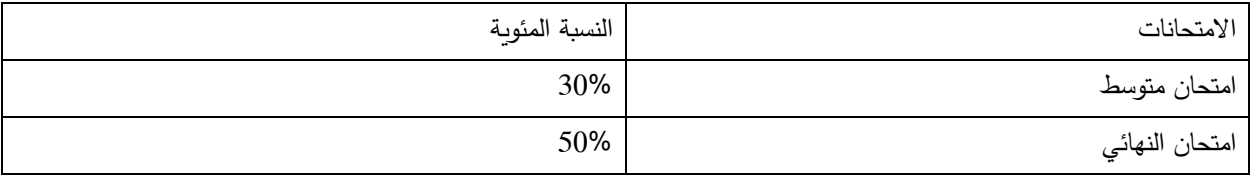

- مقدمة في قواعد البيانات العالئقية، وسام علي الخزاعي، دار وائل للنشر و التوزيع، عمان االردن، الطبعة االولي2021،
	- منيب قطيشات، قواعد البيانات ، دار وائل للنشر والتوزيع، عمان االردن الطبعة الثالثة 2007،
	- مفاهيم اساسية في قواعد البيانات، مراد شلباية واخرون، دار المسير و التوزيع ، الجزء االول، 2002

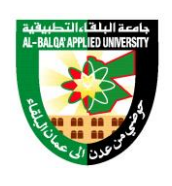

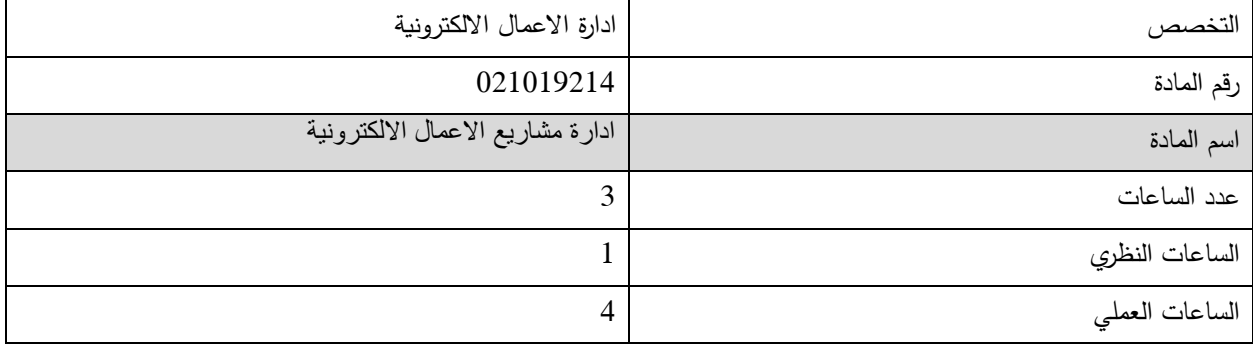

وصف المادة:

يهدف هذا المساق الى عرض مقدمة عن ادارة المشاريع وتأثير هيكلة الشركة على إدارة المشروع كما أنه يتناول الموضوع الجوهري ) النطاق، الكلفة، الوقت) بالإضافة الى المعرفة الأساسية التى يجب ان يمتلكها مدير المشروع كما يتناول ادارة جودة المشروع ، والاتصالات و المخاطرة، وإدارة الموارد البشرية، وادارة المشتريات، وادارة التكامل للمشروع.

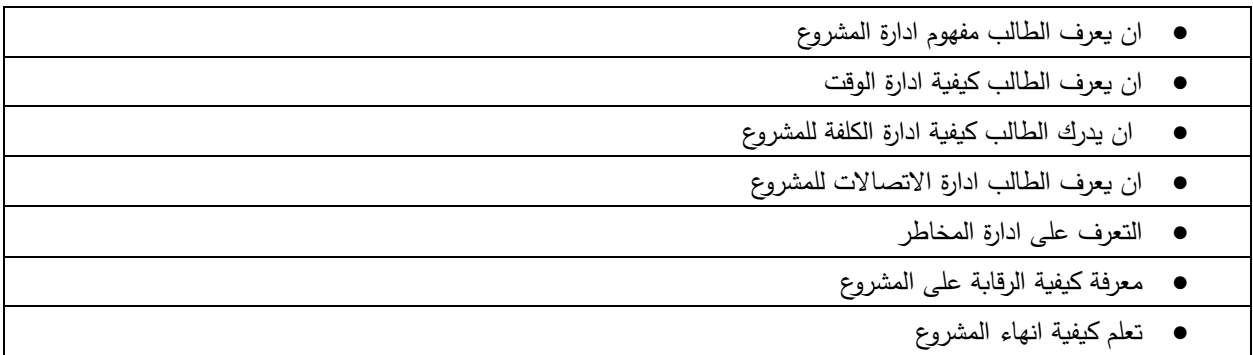

الوصف العام:

| الاسبوع  | محتويات الوحدة                                          | اسم الوحدة                         | رقم الوحده     |
|----------|---------------------------------------------------------|------------------------------------|----------------|
|          | تعرف المشروع                                            | المشاريع في بيئة الأعمال المعاصرة، | $\overline{1}$ |
|          | أهداف المشروع                                           | مقدمة عامة في إدارة المشاريع       |                |
|          | خصائص المشروع<br>دور حياة المشروع                       |                                    |                |
|          | اطراف المشروع                                           |                                    |                |
| 6 ساعات  | وثائق المشروع                                           |                                    |                |
|          |                                                         |                                    |                |
|          |                                                         |                                    |                |
|          |                                                         |                                    |                |
| 6 ساعات  | معابير اختيار المشروع                                   |                                    | 2.             |
|          | نماذج اختيار المشروع                                    | اختيار المشروع                     |                |
|          | النماذج النوعية                                         |                                    |                |
|          | النماذج الكمية                                          |                                    |                |
|          | نموذج فترة الاسترداد البسيطة                            |                                    |                |
|          | نموذج فترة الاسترداد بسعر الخصم                         |                                    |                |
|          | نموذج صافى القيمة الحالية                               |                                    |                |
|          | نموذج مؤشر الربحية<br>نموذج العائد علمي الاستثمار       |                                    |                |
|          | نموذج المعدل العائد الداخلي                             |                                    |                |
|          | خطوات اختيار المشروع                                    |                                    |                |
|          |                                                         | إدارة المشروع                      | 3.             |
|          | تعريف ادارة المشاريع                                    | إدارة وتخطيط المشروع باستخدام      |                |
|          | خطوات ادارة المشاريع                                    | <b>MS Project</b>                  |                |
| 6۱ ساعات | مراحل ادارة المشاريع                                    |                                    |                |
|          | اطراف ادارة المشاريع                                    |                                    |                |
|          | المسار الوظيفي لادارة المشروع<br>فريق المشروع           |                                    |                |
|          | البداية مع MS Project                                   |                                    |                |
|          | استكشف واجهة MS Project                                 |                                    |                |
|          | معلومات المشروع                                         |                                    |                |
|          | تسجيل صفات المشروع                                      |                                    |                |
|          |                                                         |                                    |                |
|          |                                                         |                                    |                |
| 6 ساعات  | إدخال المهام                                            | تنظيم وضبط تقويم المشروع           | 4.             |
|          | المدد الزمنية للمهام                                    |                                    |                |
|          | إدراج نشاط بين أنشطة أخرى                               |                                    |                |
|          | تحديد أيام العمل والإجازات                              |                                    |                |
|          | نسخ المهام ولصقها                                       |                                    |                |
|          | مسح المهام                                              |                                    |                |
|          | المهام التلخيصية<br>أنواع الأشكال التنظيمية في المشاريع |                                    |                |
|          | تنظيم المشروع كجزء من التنظيم الوظيفي                   |                                    |                |
|          | نتظيم المشروع الصرف                                     |                                    |                |
|          | تنظيم المصفوفة                                          |                                    |                |

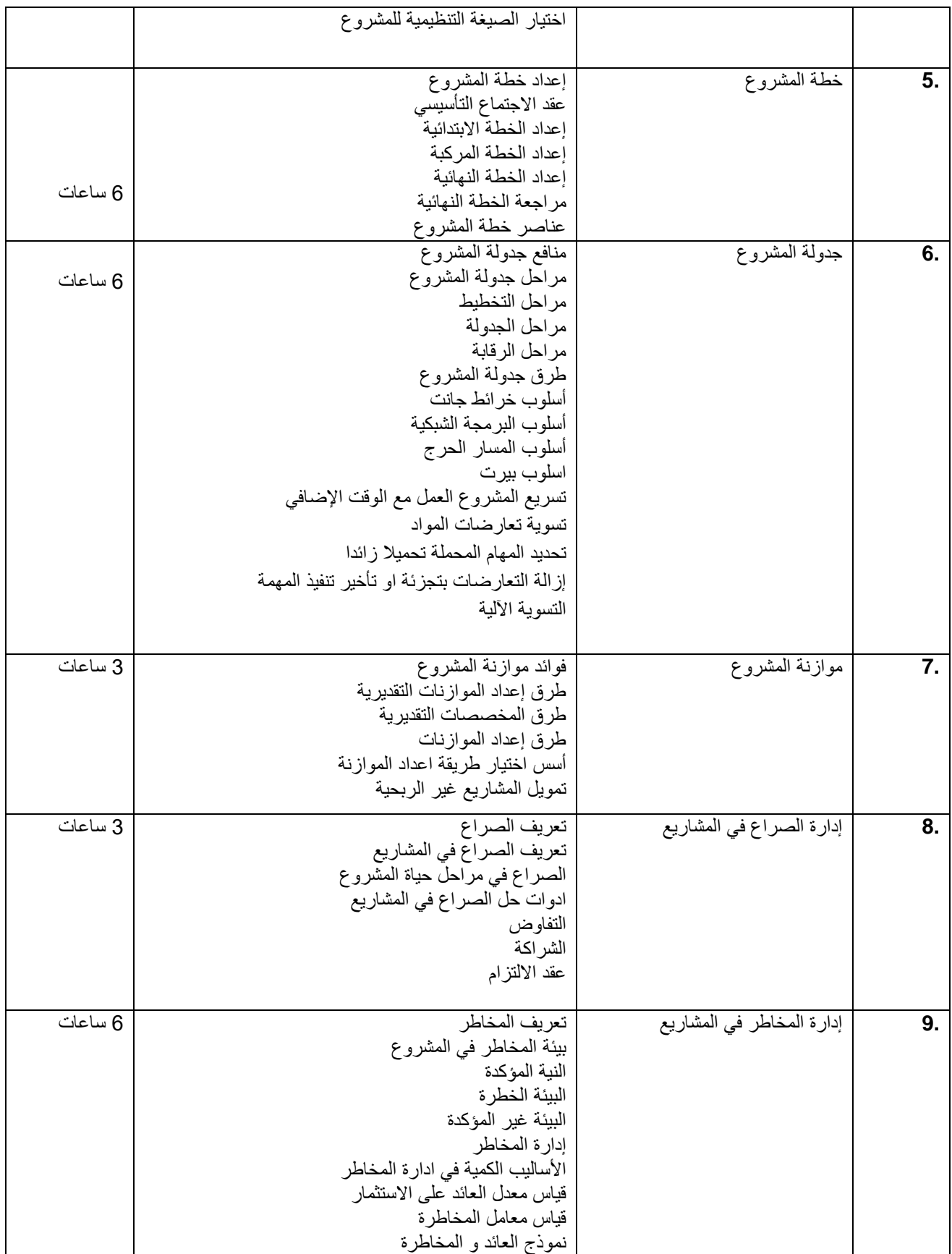

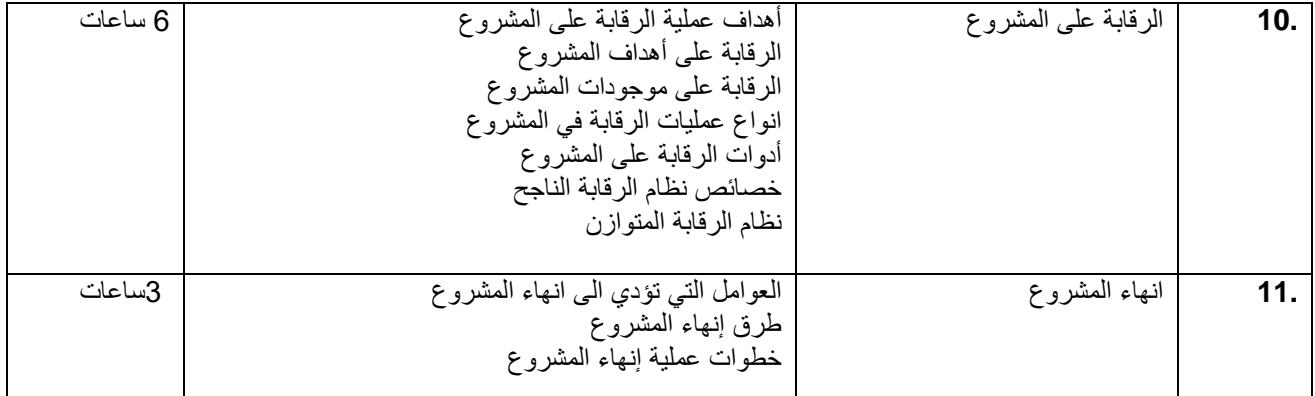

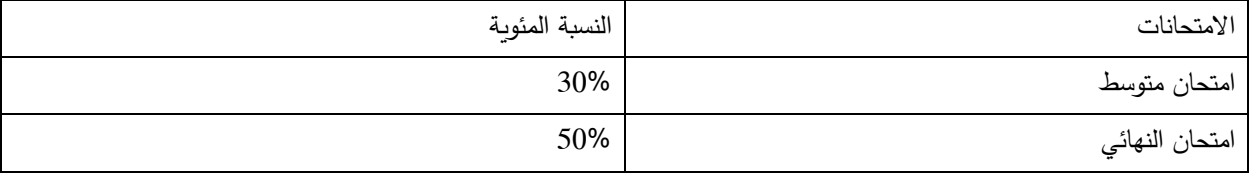

- إدارة المشاريع المعاصرة مدخل متكامل في دراسة إدارة المشاريع ، موسى احمد خير الدين، دار وائل للنشر .2018
- المنهجية المتكاملة في إدارة المشاريع المعاصرة نظري وكمي، احمد يوسف دودين، دار المسيرة للنشر والتوزيع 2020
	- ادارة المشروعات باستخدام برامج الحاسوب ، م. نبيل ابراهيم الصوالحي

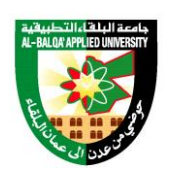

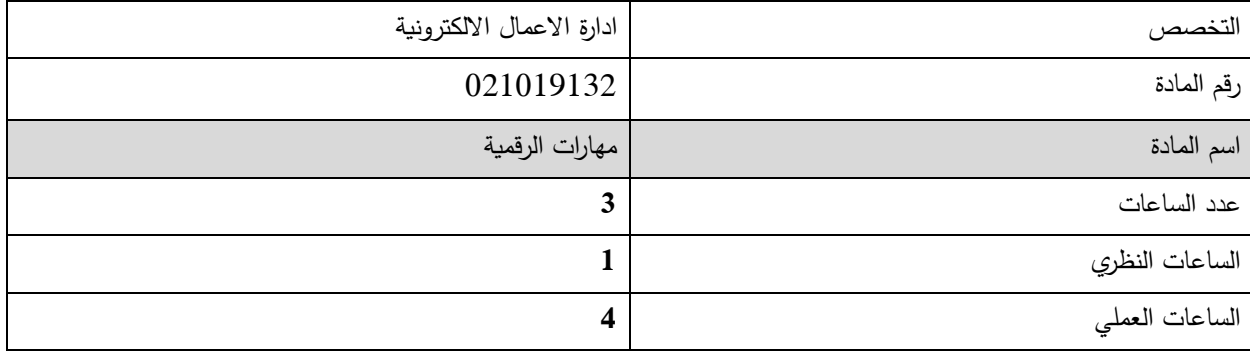

وصف المادة:

يهدف هذا المساق الى فهم المبادئ األساسية المتعلقة بالتعاون والمشاركة عبر االنترنت اضافة الى الحوسبة السحابية , انشاء حسابات للإعداد والتعاون عبر الانترنت واستخدام خاصية التخزين على الشبكة والتطبيقات الانتاجية للتعاون مع الآخرين واستخدام رزنامات التقويم على االنترنت , المشاركة والتفاعل عبر وسائل التواصل االجتماعي والمدونات والويكي , فهم المبادئ األساسية للتكنولوجيا المتحركة واستخدام ميزات مختلفة كالبريد اإللكتروني والتطبيقات والتنسيقات وفق إطار زمني محدد , باإلضافة إلى استخدام تطبيقات **Google** واستخداماتها المختلفة في إنشاء الملفات والتعديل عليها وتخزينها على **Drive** .

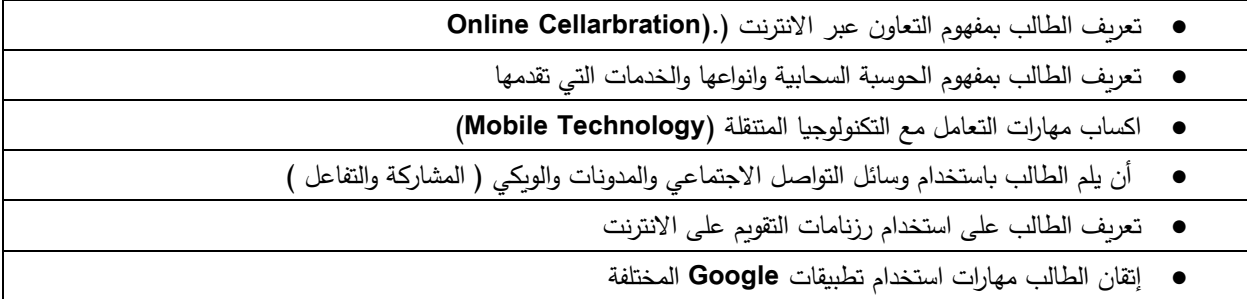

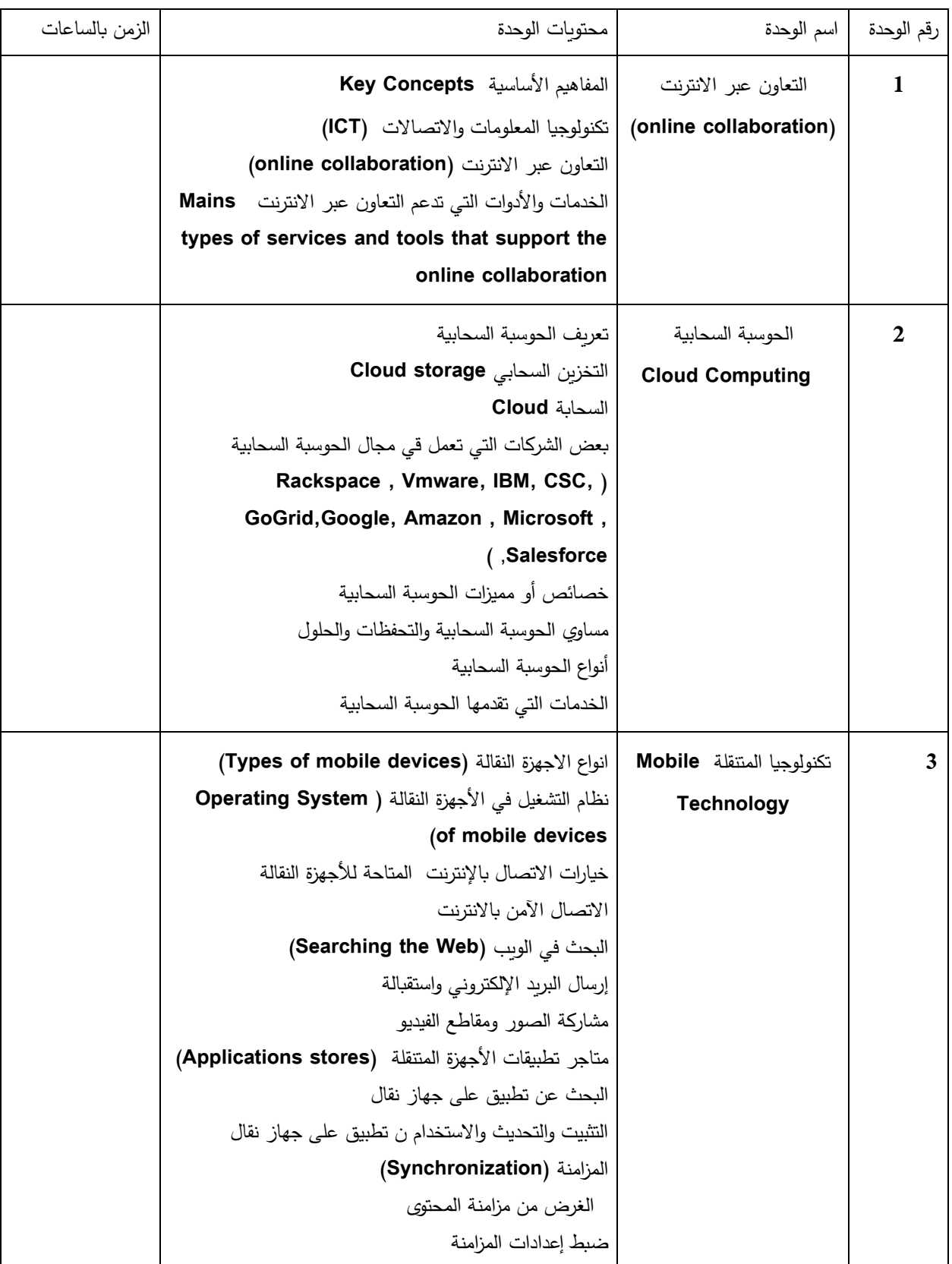

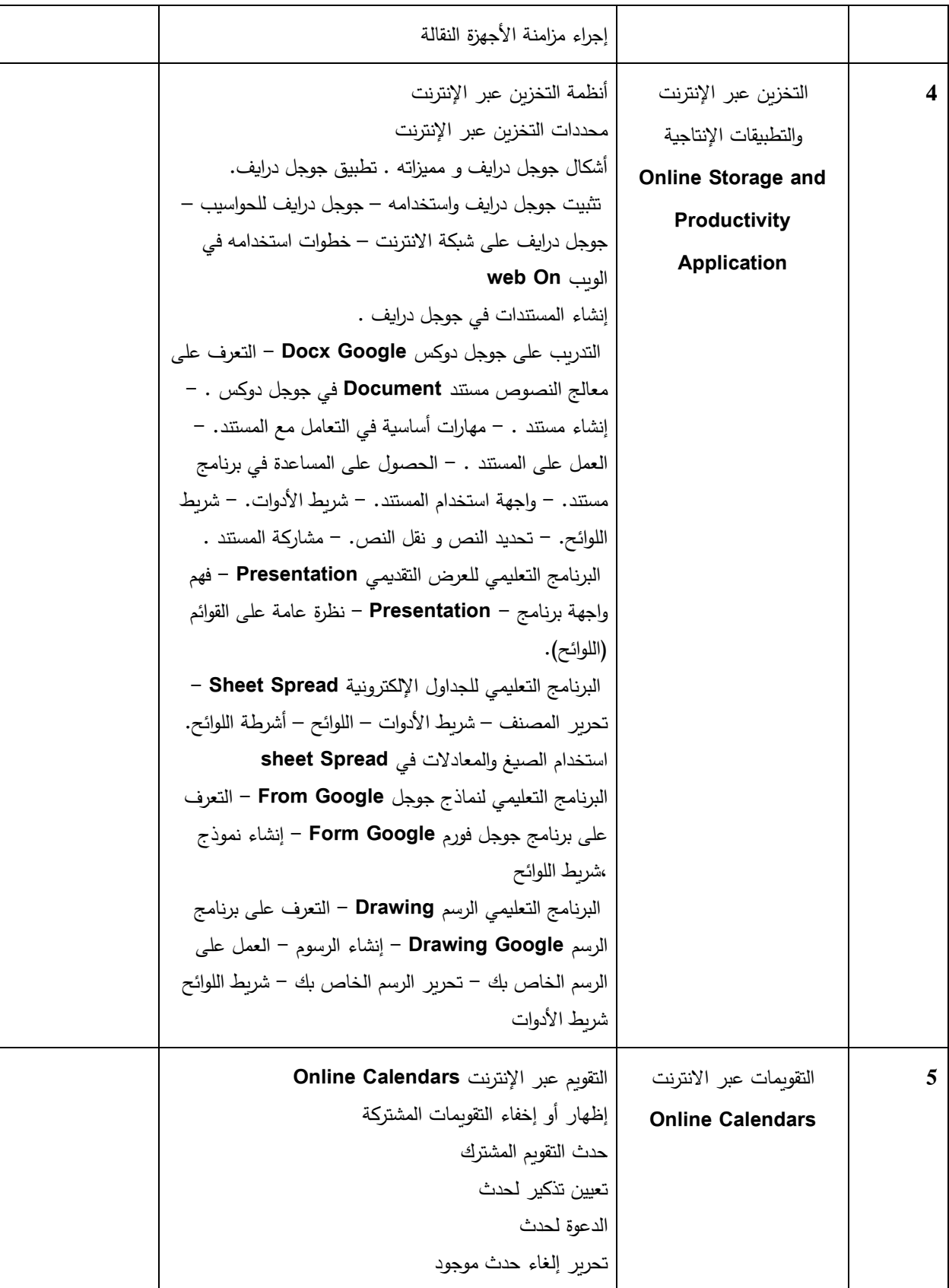

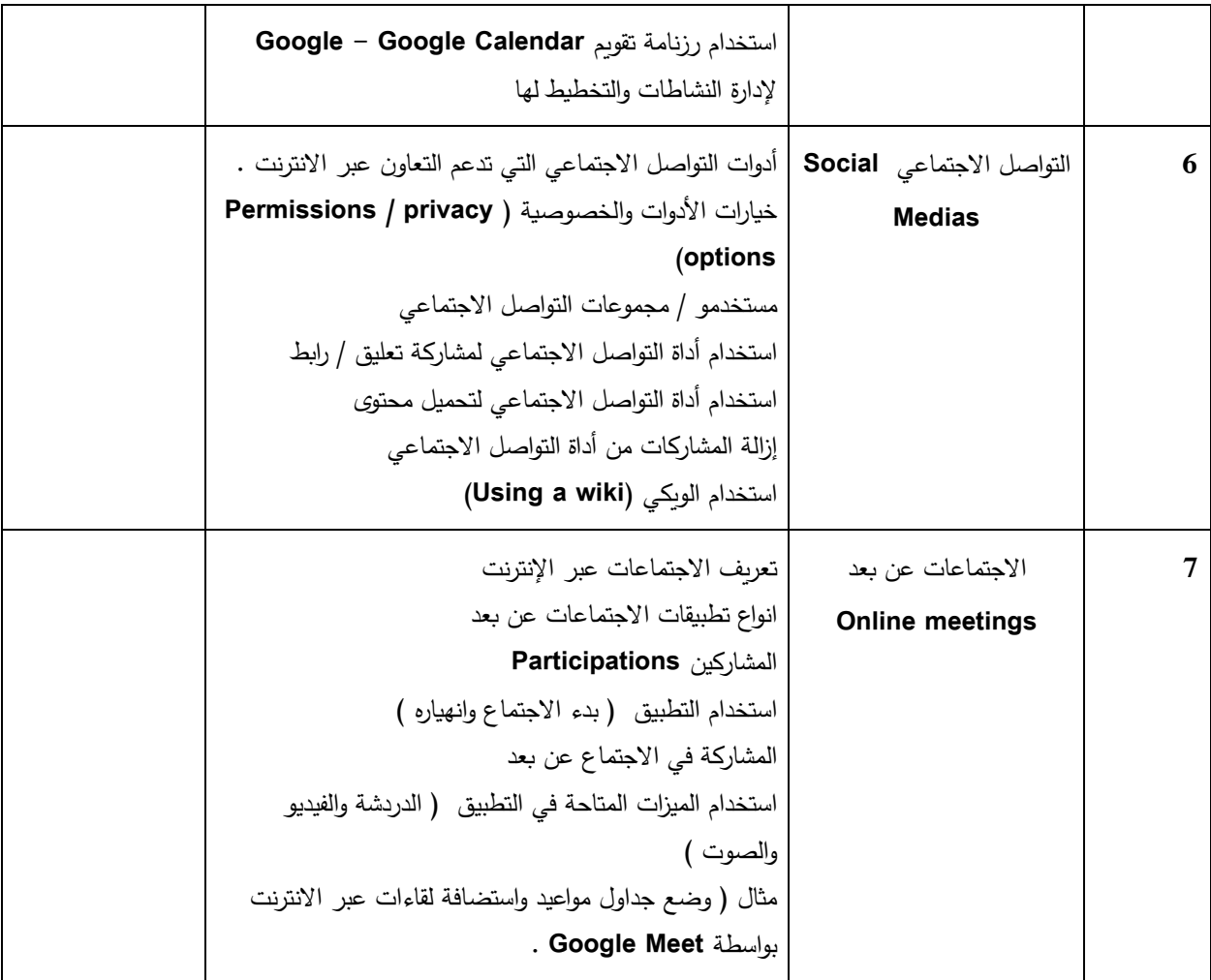

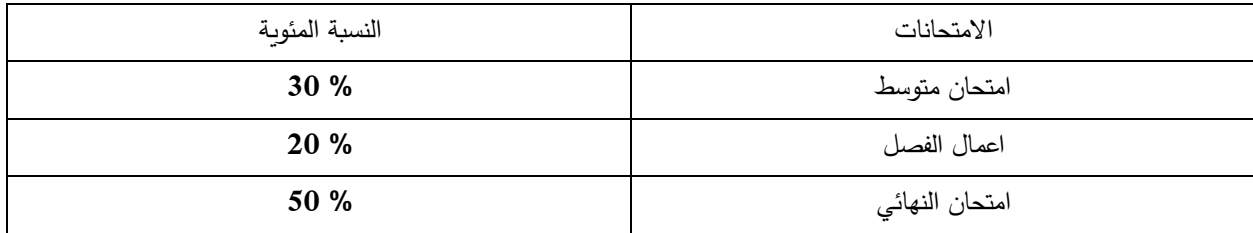

- تطبيقات الحوسبة السحابية في األعمال المكتبية الدكتور محمد حسين النبابتة
	- التعاون عبر االنترنت ) **Collaboration Online / Specto** )
	- **https://en.wikipedia.org/wiki/Cloud\_computing** 
		- **http://blogar1107.blogspot.com/** ●
	- **What is cloud computing – Amazon Web Services** ●

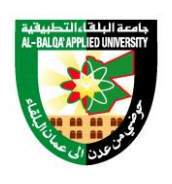

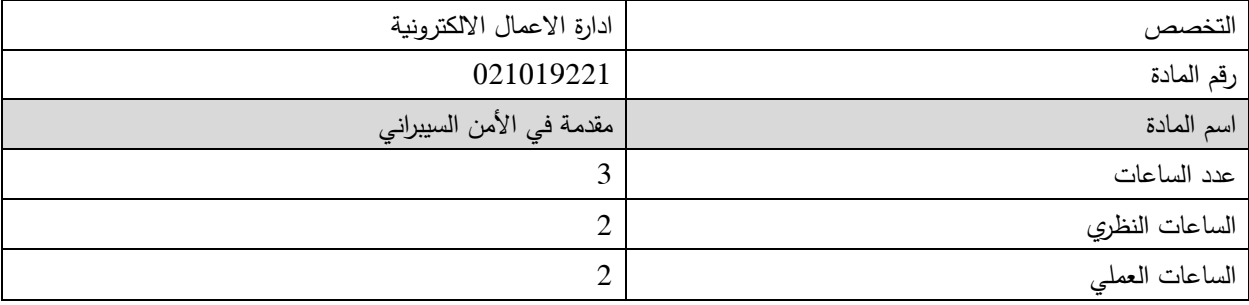

### **وصف المادة:**

يهدف هذا المساق الىالتركيز على تقنية وقضايا ومبادى الحماية الضرورية لتصميم وتنفيذ االعمال االلكترونية االمنة، وتشمل الموضوعات : المبادى الاساسية للحماية و القضايا و السياسات و المعايير الخاصة بتطبيقات الاعمال الالكترونية ، و التهديدات ومتطلبات الحماية و التقنيات المستخدمة لمواجهتها ، وتخطيط وتطوير خدمات االعمال االلكترونية االمنة و تطبيقاتها.

![](_page_11_Picture_89.jpeg)

### الوصف العام :

![](_page_12_Picture_186.jpeg)

# **طرق التقييم:**

![](_page_12_Picture_187.jpeg)

- **استراتيجيات امن المعلومات ، الزيادة عمر عبدهللا ، دار الجنان للنشر و التوزيع2012،**
- **دليل امن نظم وتكنولوجيا المعلومات، احمد السيكي، الهيىة العامة لقصور الثقافة، القاهرة، مصر2010،**
- **امن المعلومات بطريقة ميسرة، د. خالد بن سليمان الغثبر، محمد بن عبدهللا القحطاني، مركز التميز المن المعلومات ، جامعة الملك سعود2009،**

![](_page_13_Picture_1.jpeg)

![](_page_13_Picture_88.jpeg)

# Course Description

The course enable students to understand the management science with exploring history back ground of management science development, then the unit discuss the management functions starting from Planning then Organizing, Leading and Controlling, in addition the course explore effective communication and motivating management skills.

# Main Course Objectives

Upon the successful completion of this course, the students will be able to:

- 1. Understand the process of management and the effective management.
- 2. Outline history development of management science.
- 3. Understand the management function (planning, organizing, leading and controlling)
- 4. Exploring the functions of communication and leading theories as management skills.

![](_page_14_Picture_180.jpeg)

# General Course Description:

![](_page_15_Picture_69.jpeg)

# **References**

Jamali, Pearson Education Limited, Harlow England 1<sup>st</sup>/ed. 1. Management Arab World Edition, Stephen Robbins, Mary Coulter, Yusuf Sidani and Dima

![](_page_16_Picture_1.jpeg)

![](_page_16_Picture_125.jpeg)

وصف المادة:

يهدف هذا المساق الى التجارة االلكترونية التي تجرى شراء وبيع المنتجات أو الخدمات عبر األنظمة االلكترونية وتشمل تعريف التجارة الالكترونية، الآليات والنماذج المستخدمة في إنشاء الخدمات التي تعمل على تحسين عمليات الأعمال المختلفة و البيع على شبكة الانترنت ، تطبيقات التجارة الالكترونية، تجارة التجزئة، الأعمال التجارية لرجال الأعمال، الحكومة الالكترونية والتعليم الالكتروني، منصات التجارة االلكترونية، التجارة المتنقلة، والحوسبة في كل مكان ، التجارة االجتماعية ،خدمات دعم التجارة االلكترونية ،التسويق واإلعالن، األمن واالحتيال، الدفع اإللكتروني.

![](_page_16_Picture_126.jpeg)

الوصف العام:

| الزمن بالساعات | محتويات الوحدة                                                 | اسم الوحدة                            | رقم الوحدة |
|----------------|----------------------------------------------------------------|---------------------------------------|------------|
|                | التطور التاريخي للتجارة الالكترونية                            | مدخل الى التجار ة                     | 1.         |
|                | مفهوم التجارة الالكترونية                                      | الالكترونية                           |            |
| 6 ساعات        | إطار عمل التجارة الإلكترونية                                   |                                       |            |
|                | فوائد وتحديات التجارة الإلكتروني                               |                                       |            |
|                |                                                                |                                       |            |
|                |                                                                |                                       |            |
|                |                                                                |                                       |            |
|                |                                                                |                                       |            |
| 6 ساعات        | مكونات الاسواق الالكترونية                                     | التجارة الالكترونية                   | 2.         |
|                | أنواع الأسواق الالكترونية                                      | هياكلها واقتصادها                     |            |
|                | الوساطة والتجارة الالكترونية                                   | وأثارها                               |            |
|                | الكتالوجات الإلكتر ونية                                        |                                       |            |
|                | المز ادات الالكتر ونية                                         |                                       |            |
|                | عناصر النجاح للسوق الالكتروني<br>اقتصادات الأسواق الالكتر ونية |                                       |            |
|                | تجارة التجزئة الإلكترونية                                      |                                       |            |
|                | نماذج الأعمال في تجارة التجزئة                                 |                                       |            |
|                |                                                                |                                       |            |
|                |                                                                |                                       |            |
|                | مفاهيم نماذج الأعمال المنعلقة بالتجارة الالكترونية             | التجارة الالكترونية من                | 3.         |
| 9 ساعات        |                                                                | منظمات الأعمال والعزادال اسواق المبيع |            |
|                | الببيع عبر الموزعين والوسطاء                                   | الالكترونية                           |            |
|                | البيع عبر المزادات                                             |                                       |            |
|                | عمليات الشراء الالكتروني                                       |                                       |            |
|                | مفهوم المزادات الالكترونية                                     |                                       |            |
|                | التسعير الديناميكي                                             |                                       |            |
|                | أنواع المزادات الالكترونية                                     |                                       |            |
|                | فوائد ومراحل المزادات الالكترونية                              |                                       |            |
|                | المقايضة والتفاوض الالكتروني المزادات                          |                                       |            |
|                | الإلكترونية وشبكات التواصل الاجتماعي                           |                                       |            |
| 3 ساعات        |                                                                | التسويق الالكتروني                    |            |
|                | مفهوم التسويق الالكتروني<br>فوائد التسويق الالكتروني           |                                       | 4.         |
|                | خطة التسويق الالكتروني                                         |                                       |            |
|                | المزيج التسويقي الإلكتروني                                     |                                       |            |
|                | ادوات التسويق الالكتروني                                       |                                       |            |

![](_page_18_Picture_152.jpeg)

![](_page_18_Picture_153.jpeg)

- مقدمة الى التجارة االلكترونية، رفعت الشناق وآخرون، دار الفكر.2019،
- التجارة االلكترونية ، منظور اداري، مها مهدي الخفاف، وآخرون، دار وائل للنشر والتوزيع،الطبعة األولى2017،

![](_page_19_Picture_1.jpeg)

![](_page_19_Picture_157.jpeg)

### **وصف المادة:**

يهدف هذا المساق الى تعريف علم المحاسبة ونشأتها وتطورها ، وعرض المفاهيم والفروض والمبادئ المحاسبية ، ودراسة مراحل الدورة المحاسبية من تحليل وتسجيل وترحيل و ترصيد العمليات المالية وإعداد ميزان المراجعة والقوائم المالية ، ودراسة عمليات بالكمبياالت .البضاعة ومعالجتهـا المحاسبية والتعرف على أنواع الخصم والمعالجة المحاسبية لها ، التسويات الجردية وأساس االستحقاق ، جرد المصروفات و االيرادات

### **أهداف المادة:**

![](_page_19_Picture_158.jpeg)

![](_page_19_Picture_159.jpeg)

![](_page_20_Picture_250.jpeg)

![](_page_21_Picture_134.jpeg)

![](_page_21_Picture_135.jpeg)

- اصول المحاسبة المالية الجزء االول االستاذ الدكتور عبد الناصر ابراهيم نور الدكتور حسام الدين مصطفى الخداش الدكتور وليد زكريا صيام، دار المسيرة 2021
	- اصول المحاسبة المالية الجزء الثاني االستاذ الدكتور عبد الناصر ابراهيم نور الدكتور حسام الدين مصطفى الخداش الدكتور وليد زكريا صيام، دار المسيرة 2021

![](_page_22_Picture_1.jpeg)

![](_page_22_Picture_259.jpeg)

### **وصف المادة:**

يهدف هذا المساق الى تعريف أسس ومفاهيم إدارة عملية التزويد والعناصر المكونة لها من مواد مستخدمة، إجراءات، مستندات ونماذج. إضافة إلى مفهوم العمليات التزويدية المختلفة من صرف وشطب وتدوير، كما تحتوي هذه المادة على أنظمة الترقيم والتمييز، التصنيف والاستخدام لكافة المواد والمجموعات التزويدية، وتحتوي أيضاً على كيفية تنظيم بطاقة المادة وكيفية إدخال المستدات اليها وكيفية صيانتها . ويتوقع من الطالب بعد دراسة هذه المادة أن يكون مؤهلاً للقيام بكافة الإجراءات المتعلقة بالطلب والصرف والتوريد والتدوير والشطب والنماذج التي تستخدم لذلك وأن يكون ملماً بطرق تمييز المواد وترقيمها وتصنيفها والتعامل معها بشكل الكتروني عبر شبكة اإلنترنت .

![](_page_22_Picture_260.jpeg)

# **الجانب النظري :**

![](_page_23_Picture_324.jpeg)

![](_page_24_Picture_421.jpeg)

![](_page_25_Picture_342.jpeg)

**الجانب العملي : يطبق الطالب عمليا للفصول التالية :** نماذج المخزون االقتصادي انواع الطلب وانظمة الشراء ، تخطيط المتطلبات المادية ، ادارة النقل ، تكنولوجيا المعلومات وادارة ، سلسلة التوريد ، سلسلة التوريد االلكترونية

**باستخدام برمجية ERP**

![](_page_26_Picture_60.jpeg)

**الكتاب المقرر** 

- :ادارة سالسل التوريد , ادارة االعمال , العلوم االدارية , االستاذ الدكتور عبد الستار محمد العلي ,
	- الدكتور خليل ابراهيم الكنعاني, دار المسيرة للنشر والتوزيع ,عمان االردن.
- المراجع الفرعية : -1 تجارة الكترونية , التجارة الدولية , تجارة , "محمد نور" الجداية , سناء جودت خلف , دار الحامد للنشر والتوزيع , عمان –الاردن .

-2 امن سلسلة التوريد في عصر االنترنت , أولج ديميدوف , جياكومو بير سي باولي , UNIDIR

![](_page_27_Picture_1.jpeg)

# *University Applied Balqa-Al* جامعة البلق اء التطبيقية

تأسست عام 1997

![](_page_27_Picture_165.jpeg)

**وصف المادة:**

يهدف هذا المساق الى إن أهداف اإلدارة اإللكترونية للموارد البشرية تكون ناتجة من تفاعلها مع أهداف اإلدارة اإللكترونية، ومالحقتها للتغيرات في بيئة المنظمة، وتم تحديد هذه الأهداف بزيادة الاهتمام بالقضايا الاستراتيجية، زيادة التغيير في الأنشطة والتطبيقات بشكل

سهل، زيادة مستوى الكفاءة إلدارة الموارد البشرية، تخفيض تكاليف وإن إدارة الموارد البشرية تكون متجهة نحو خدمة الموظفين واإلدارة في المنظمة،

**أهداف المادة:**

![](_page_27_Picture_166.jpeg)

**الجانب النظري :**

![](_page_27_Picture_167.jpeg)

![](_page_28_Picture_131.jpeg)

![](_page_29_Picture_208.jpeg)

![](_page_30_Picture_86.jpeg)

**الجانب العملي : يقوم الطالب تطبيق ما يلي : تقييم االداء ، الوصف الوظيفي ، انظمة الرواتب و العالوات ، الدوام و التأخيرات ، ادخال بيانات الموظف و تحديد الصالحيات االدارية** 

**باستخدام برمجية ERP** 

**طرق التقييم:**

![](_page_30_Picture_87.jpeg)

- **االدارة االلكترونية للموارد البشرية، برايان هوبكنز ، جيمس ماركهام، ترجمة ، د. خالد العامري، مؤسسة محمد بن راشد ال مكتوم،دار الفاروق للنشر و التوزيع** 
	- **االدارة االلكترونية للموارد البشرية ، لمين علوطي، بحوث اقتصادية عربية ، العدد /42ربيع 2008**
		- **ادارة الموارد البشرية من منظور استراتيجي، الدتورة سهيلة العباسي، دار واىل للنشر 2016**

![](_page_31_Picture_1.jpeg)

![](_page_31_Picture_154.jpeg)

وصف المادة:

يهدف هذا المساق التعرف على التطور التاريخي لشبكة االنترنت ومفهوم االنترنت وبرتوكوالته كما يتناول تصميم موقع الكتروني واساسيات لغة البرمجة CSS واساسيات PHP واساسيات لغة جافا والعمل على تصميم موقع الكتروني باستخدام WORDPRESS

### أهداف المادة:

![](_page_31_Picture_155.jpeg)

![](_page_31_Picture_156.jpeg)

![](_page_32_Picture_181.jpeg)

![](_page_33_Picture_39.jpeg)

- تصميم صفحات االنترنت باستخدام لغة **SCRIPT JAVA&HTML**، مها مهدي الخفاف، نوران الرياالت دار وائل للنشر 2017
	- تصميم المواقع االلكترونية يوسف صالح الجرعي

![](_page_34_Picture_1.jpeg)

![](_page_34_Picture_229.jpeg)

### **وصف المادة:**

يهدف هذا المساق الى يهدف هذا المساق الى تعريف مفهوم الأعمال الإلكترونية ، مفهوم التجارة الإلكترونية ومستوياتها ، تجارة التجزئة الإلكترونية، الأنترنت والتجارة الإلكترونية بالإضافة الى تخطيط وتطوير المنتجات عبر الأنترنت

### **أهداف المادة:**

![](_page_34_Picture_230.jpeg)

![](_page_34_Picture_231.jpeg)

![](_page_35_Picture_177.jpeg)

![](_page_36_Picture_137.jpeg)

**الجانب العملي : يقوم الطالب باستخدام متصفحات التجارة االلكترونية المختلفة ) AMAZON، BABA ALI وغيرها بهدف تعرف على الطرق المستخدمة في عمليات الترويج المنتجات و اج ارء عمليات طلب او ش ارء**

**طرق التقييم:**

![](_page_36_Picture_138.jpeg)

- التجارة اإللكترونية د. سعد غالب ، بشير العالق ، دار المناهج للنشر و التوزيع 2015
	- التجارة االلكترونية د. خيري مصطفى كتانه ، دار المسيرة للنشر والتوزيع 2009

![](_page_37_Picture_1.jpeg)

![](_page_37_Picture_169.jpeg)

### **وصف المادة:**

يهدف هذا المساق الى معرفة صادر المعلومات وتطورها وأهميتها للمكتبات والباحثين والمستفيدين مصادر المعلومات التقليدية مثل الكتب والدوريات والمطبوعات الحكومية ووثائق المؤتمرات والرسائل الجامعية والمواصفات والمقاييس و براءات االختراع ومصادر المعلومات اإللكترونية مع تدريب عملي على كيفية االستخدام.

### **أهداف المادة:**

![](_page_37_Picture_170.jpeg)

![](_page_37_Picture_171.jpeg)

![](_page_38_Picture_144.jpeg)

![](_page_38_Picture_145.jpeg)

- مصادر المعلومات في المكتبات و مراكز المعلومات ، مع االشارة الى الكتب المرجعية / غالب النوايسة ، عمان ، دار الصفاء ، 2003 ، ط1
	- المصادر االلكترونية للمعلومات ، د امل وجيه حمدى ، دار النشر الدار المصرية اللبنانية 2007

![](_page_39_Picture_1.jpeg)

![](_page_39_Picture_145.jpeg)

**وصف المادة:**

يتناول هذا المساق تطور االتصاالت و االنتر نت، وتعريف التسويق االلكتروني و أهميته، و مهارات التسويق االلكتروني، كما يتناول وظائف التسويق الالكتروني2Kc2Ks3 كما يناقش استراتيجيات التسويق الالكتروني وانشاء المواقع الالكترونية وعوامل نجاحها وعناصر نجاح التسويق الالكتروني وانشاء المواقع الالكترونية كما يتناول عناصر المزيج التسويق الالكتروني ( المنتج الالكتروني، التسعير الالكتروني، قنوات التوزيع الالكترونية، الترويج الالكتروني) التطبيق التطبيق العلمي بانشاء الطالب موقع الالكتروني و القيام بحمالت اعالنية على مواقع الكترونية شهيرة.

![](_page_39_Picture_146.jpeg)

**الجزء النظري :**

![](_page_40_Picture_209.jpeg)

![](_page_41_Picture_133.jpeg)

**الجزء العملي : يقوم الكالب بتطبيق ما يلي : انشاء شعار خاص للموقع االلكتروني ، انشاء حملة اعالنية باستخدام جوجل ،**

**انشاء حملة اعالنية باستخدام يوتيو ب ، انشاء حملة اعالنية باستخدام فيسبوك ،تحليل نتائج الحمالت االعالنية**

**طرق التقييم:**

![](_page_41_Picture_134.jpeg)

- **التسويق االلكتروني في القرن الحادي و العشرين ، د. علي الزعبي، د. احمد صالح النصر، دار اليازوري العلمية للنشر و التوزيع، الطبعة العربية2020،** 
	- **التسويق اإللكتروني Marketing – E سامي عبد المطلب عامر ، دار الفكر للنشر والتوزيع 2012**

![](_page_42_Picture_1.jpeg)

![](_page_42_Picture_159.jpeg)

### **وصف المادة:**

يهدف هذا المســـاق الى تطوير مهارات الطلبة وقدراتهم على اســتخدام الحاســوب، كوســيلة للتحليل والتبووييب للبيانات تمهيداً لعرضـــها، وللمســــاعدة في قراءة نتائج الاعمال واتخاذ القرار الملائم اســــتناداً الى قراءات موضـــــوعية تســــاعد المهتمين من باحثين او عاملين في المنظمات من كافة المستويات اإلدارية .

![](_page_42_Picture_160.jpeg)

# **الجانب النظري :**

![](_page_43_Picture_149.jpeg)

![](_page_44_Picture_151.jpeg)

![](_page_45_Picture_127.jpeg)

**الجانب العملي : استخدام برمجية SPSS / 22IBM**

### **طرق التقييم:**

![](_page_45_Picture_128.jpeg)

- تطبيقات الحاسوب في األعمال، د. مؤيد عبد الرزاق الفواعير واخرون، مكتبة المجتمع العربي للنشر والتوزيع، .2021
	- تطبيقات الحاسوب في ادارة االعمال نظام الفا د. وليد فهمي صالح ، دار وائل للنشر و التوزيع 2001